## Instructivo Registro de Asignaturas 2024-I Doctorado Interinstitucional en Educación - UPN

## 1.REVISE LA OFERTA DE SEMINARIOS

<http://doctorado.upn.edu.co/seminarios-2/>

## ANTES DE COMENZAR

## 2. DESCARGUE LOS FORMATOS REQUERIDOS

- Formato de Registro de Asignaturas DIE
- Formato de Registro de Asignaturas Admisiones  $\bullet$
- Formato de evaluación docente (si aplica)
- Cuadro de requisitos faltantes para grado
- Plan de estudios del [programa](http://doctorado.upn.edu.co/wp-content/uploads/2022/12/Plan-de-Estudios-4.pdf) doctoral

## **Cuadro de Requisitos faltantes para Grado**

2024-I

## REVISE LAS ASIGNATURAS QUE AÚN LE FALTA POR CUMPLIR

En el cuadro\* encontrará las asignaturas que ya tiene registradas y con nota aprobatoria.

Si se encuentra en blanco, significará que le hace falta aprobar uno o más créditos en el espacio.

Existen asignaturas que se registran porque tienen créditos asignados y requisitos que se deben cumplir pero no se registran

### Recuerde que es obligatorio inscribir espacio de Investigación, Tesis I ó Tesis II

\*No se considera como certificación o información sobre requisitos cumplidos. Lo allí registrado se constituye únicamente como una guía para el registro de asignaturas.

### **ESTUDIANTES PARA REGISTRO 2020-2**

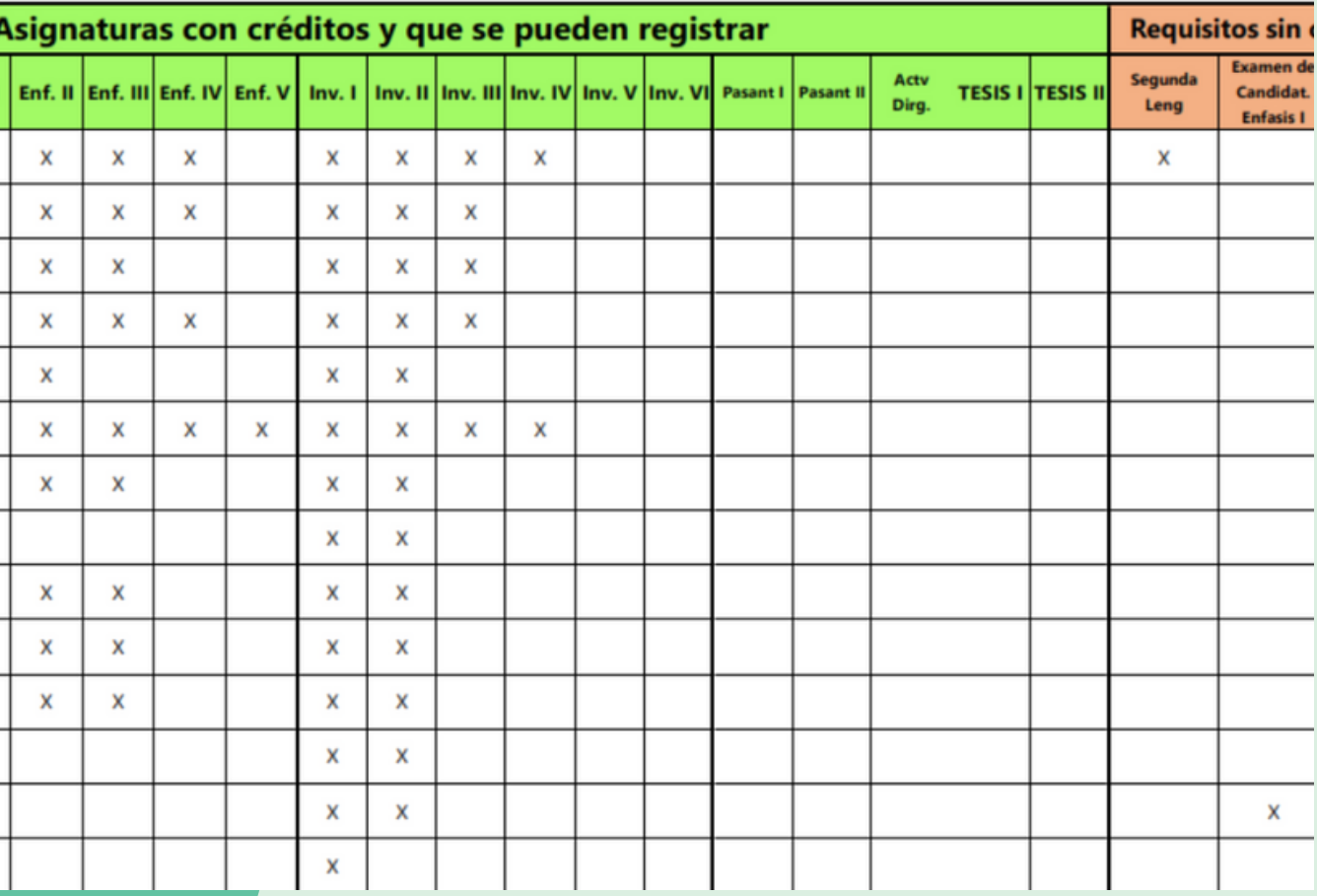

## **Oferta de seminarios 2024 I**

### UNIVERSIDAD PEDAGÓGICA NACIONAL

Si no requiere registrar seminarios, puede ir a la página 7

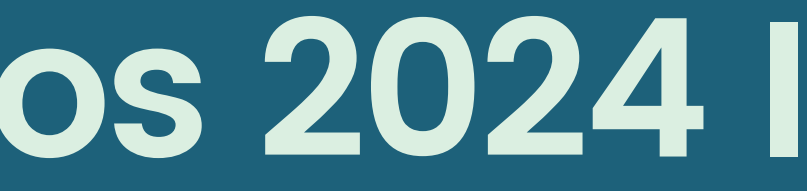

# **DEERTA DE** SEMINARIOS 2024-I

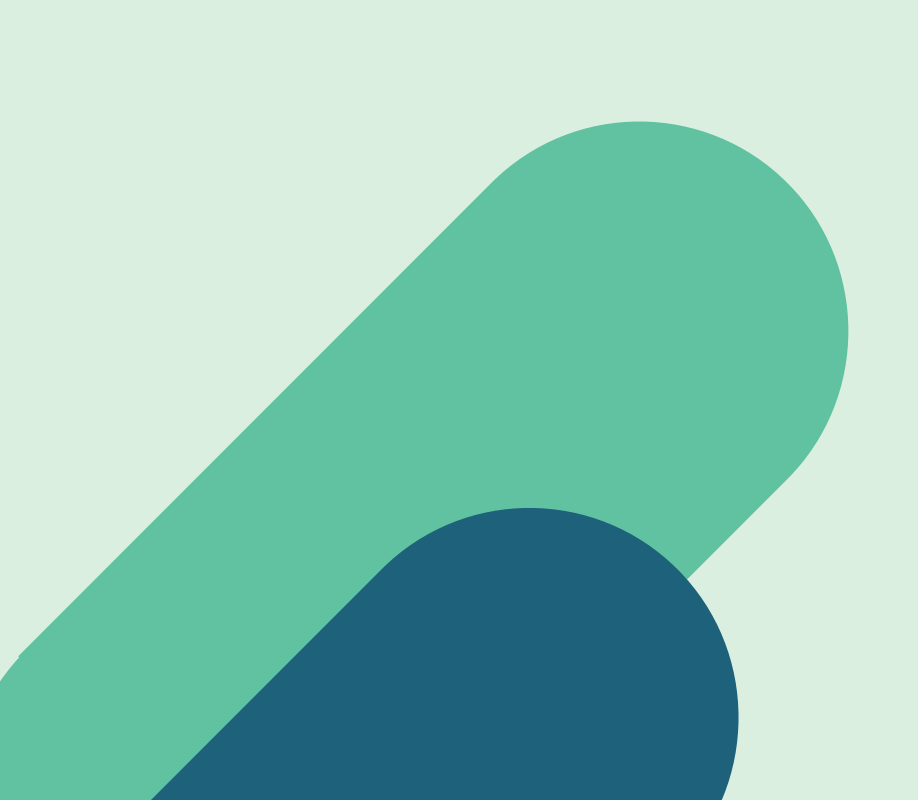

Una vez tenga identificados las asignaturas que va a inscribir, revise en la oferta de seminarios, según su , , interés investigativo y por tipología:.

> SEMINARIOS DE EDUCACIÓN Y PEDAGOGIA

Consulte la oferta de seminarios en: <u>http://doctorado.upn.edu.co/se[m](http://doctorado.upn.edu.co/seminarios-2/)inarios-2/</u>

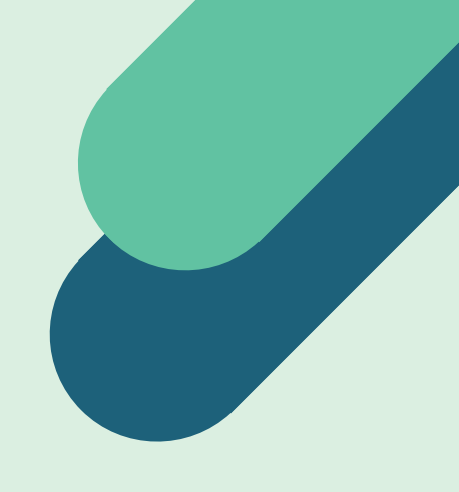

SEMINARIOS DE ENFASIS

## **Plan de Estudios del Programa**

DOCTORADO INTERINSTITUCIONAL EN EDUCACIÓN SEDE UNIVERSIDAD PEDAGÓGICA NACIONAL

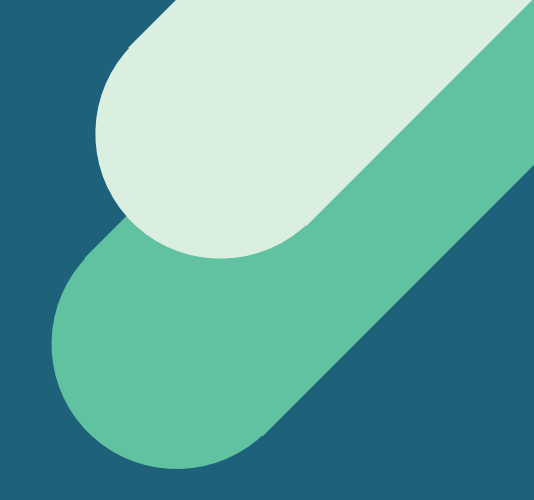

## IDENTIFIQUE LOS CÓDIGOS DE CADA UNA DE LAS ASIGNATURAS

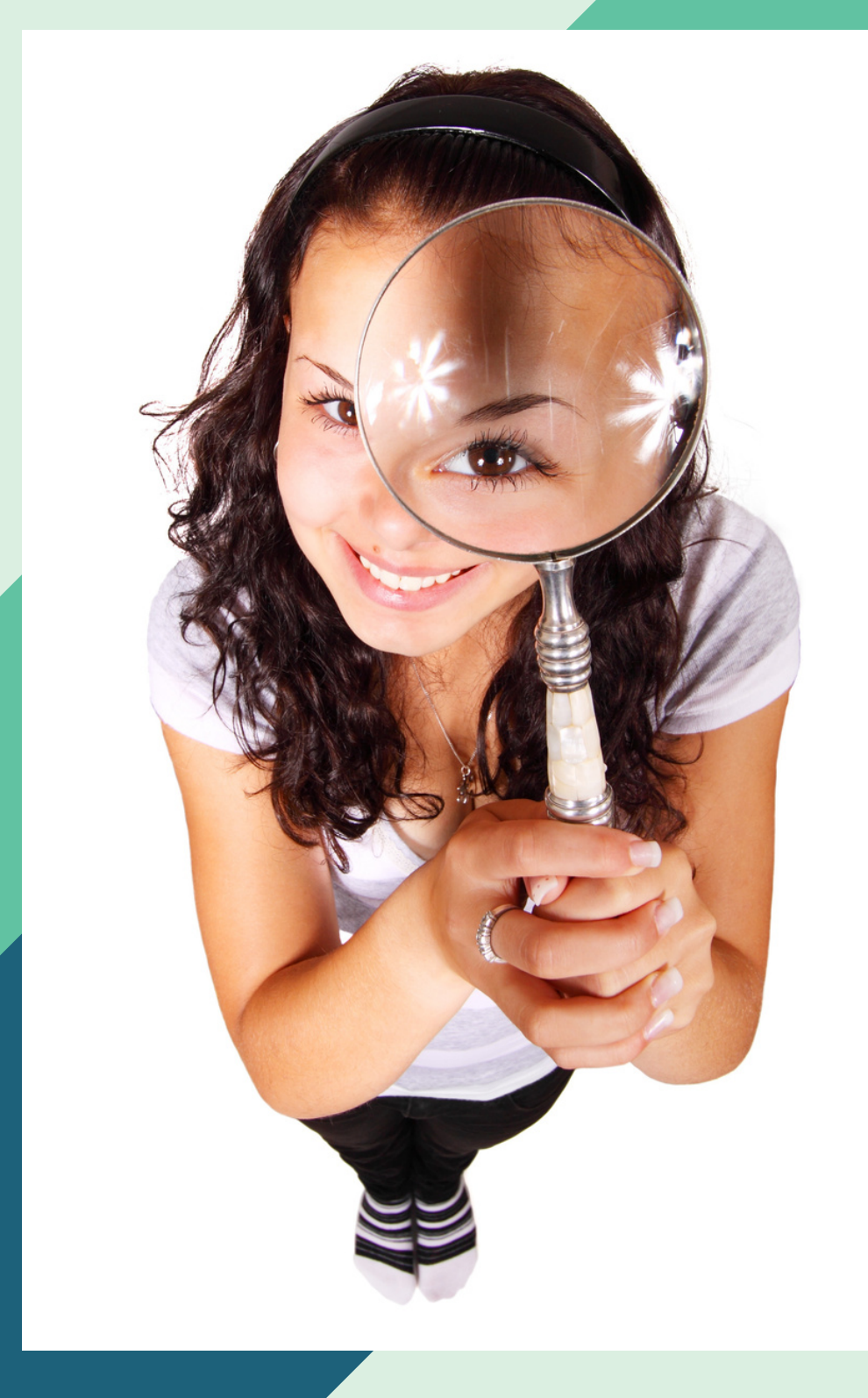

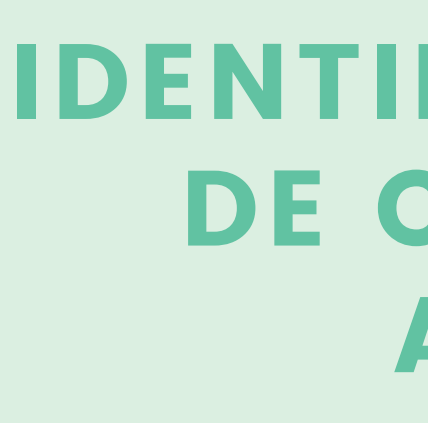

En el plan de estudios encontrará los códigos de cada asignatura que va a registrar.

Identifiquelos puesto que serán parte importante del registro de asignaturas

Consulte el plan de estudios del programa en: [http://doctorado.upn.edu.co/wp-content/uploads/2022/12/Plan](http://doctorado.upn.edu.co/wp-content/uploads/2022/12/Plan-de-Estudios-4.pdf)[de-Estudios-4.pdf](http://doctorado.upn.edu.co/wp-content/uploads/2022/12/Plan-de-Estudios-4.pdf)

## **Formato de registro de Asignaturas del DIE-UPN**

### DILIGENCIE COMPLETAMENTE EL SIGUIENTE FORMATO

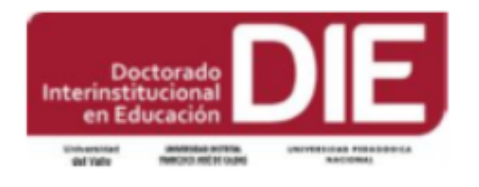

### DOCTORADO INTERINSTITUCIONAL EN EDUCACIÓN SEDE UNIVERSIDAD PEDAGÓGICA NACIONAL **REGISTRO DE ASIGNATURAS**

### **DATOS PERSONALES**

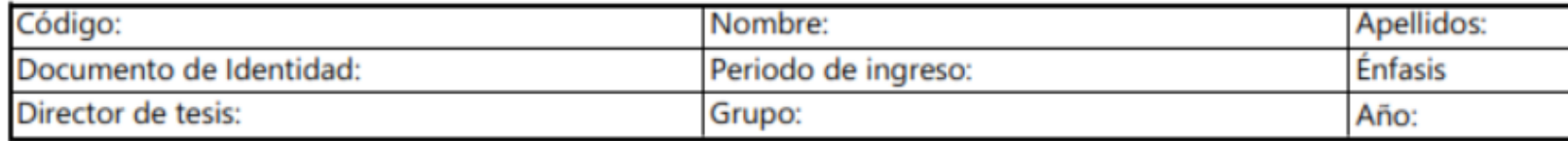

### **DESARROLLO ACADÉMICO**

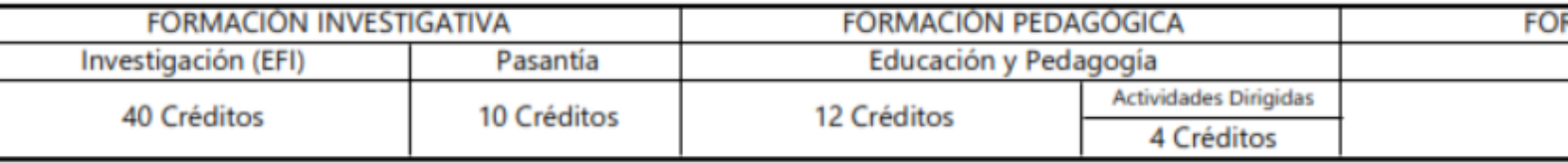

### **ES. ACIOS ACADÉMICOS**

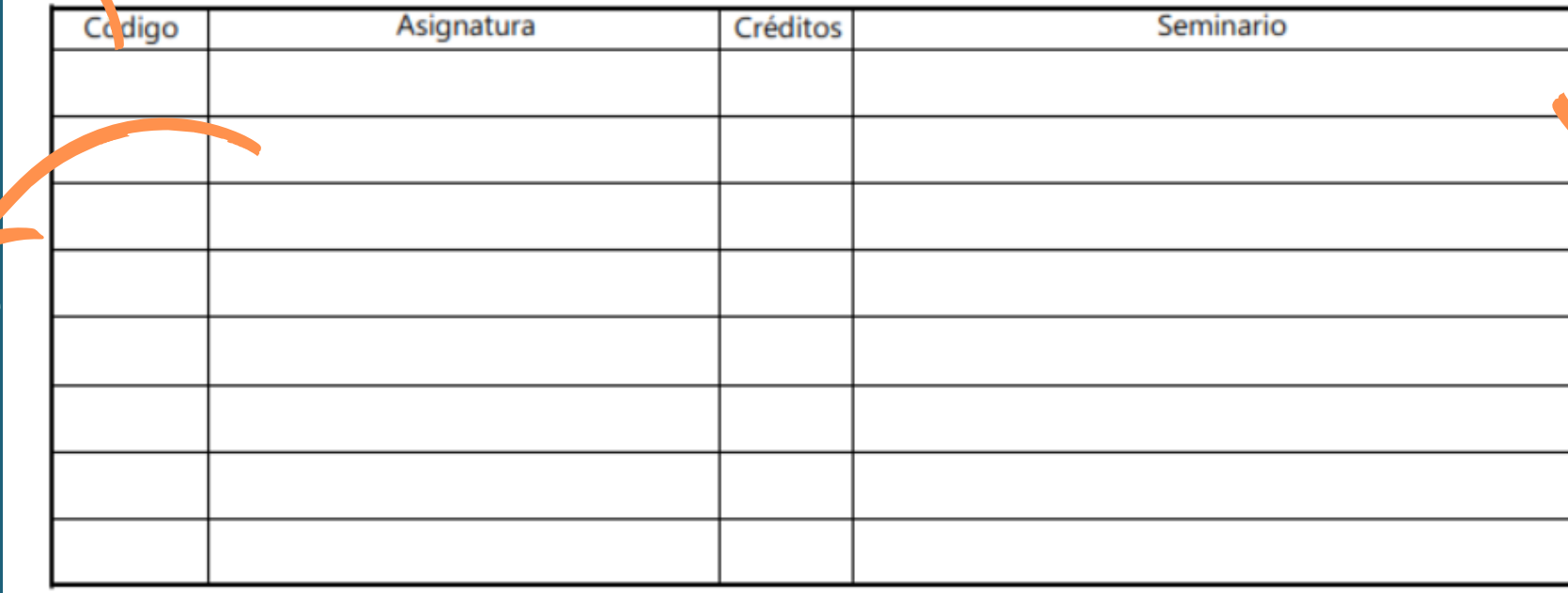

**OBSERVACIONES:** 

Código de la asignatura

Nombre de la asignatura: Educación y pedagogía, énfasis, investigación o tesis

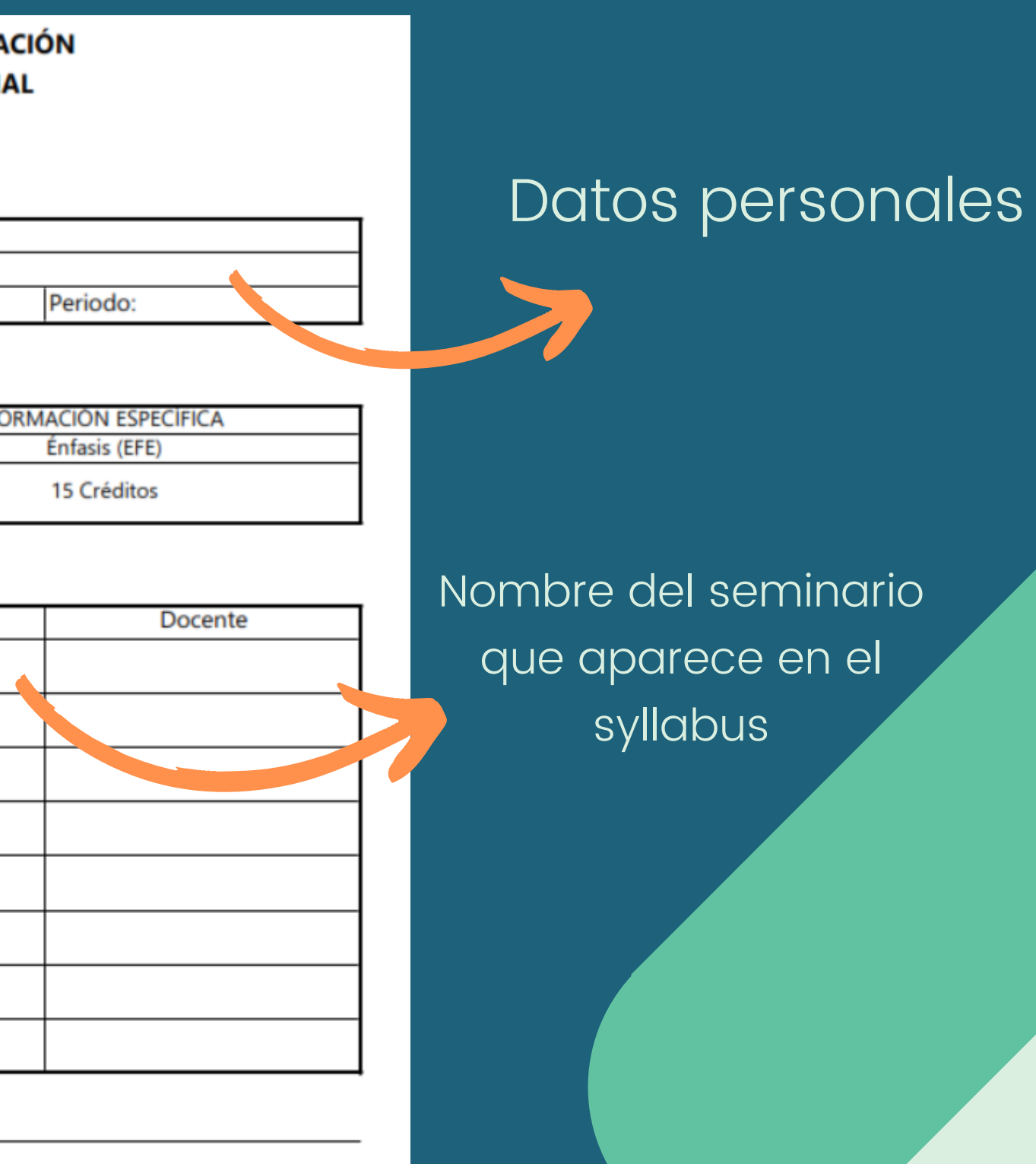

Fecha y firma

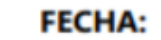

**FIRMA DOCTORANDO:** 

**Formato de Registro de Asignaturas de la Subdirección de Admisiones y Registro**

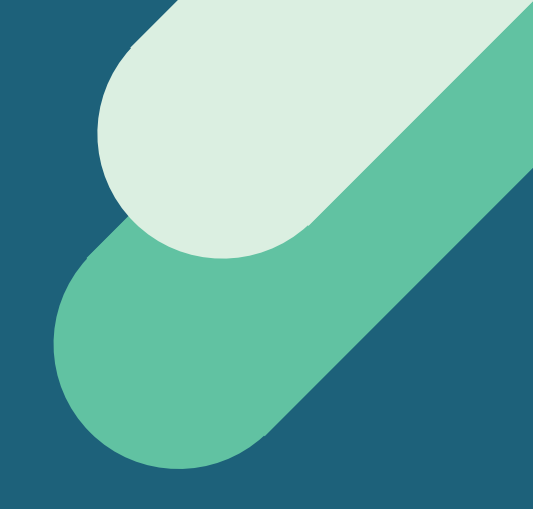

## DILIGENCIE COMPLETAMENTE EL SIGUIENTE FORMATO

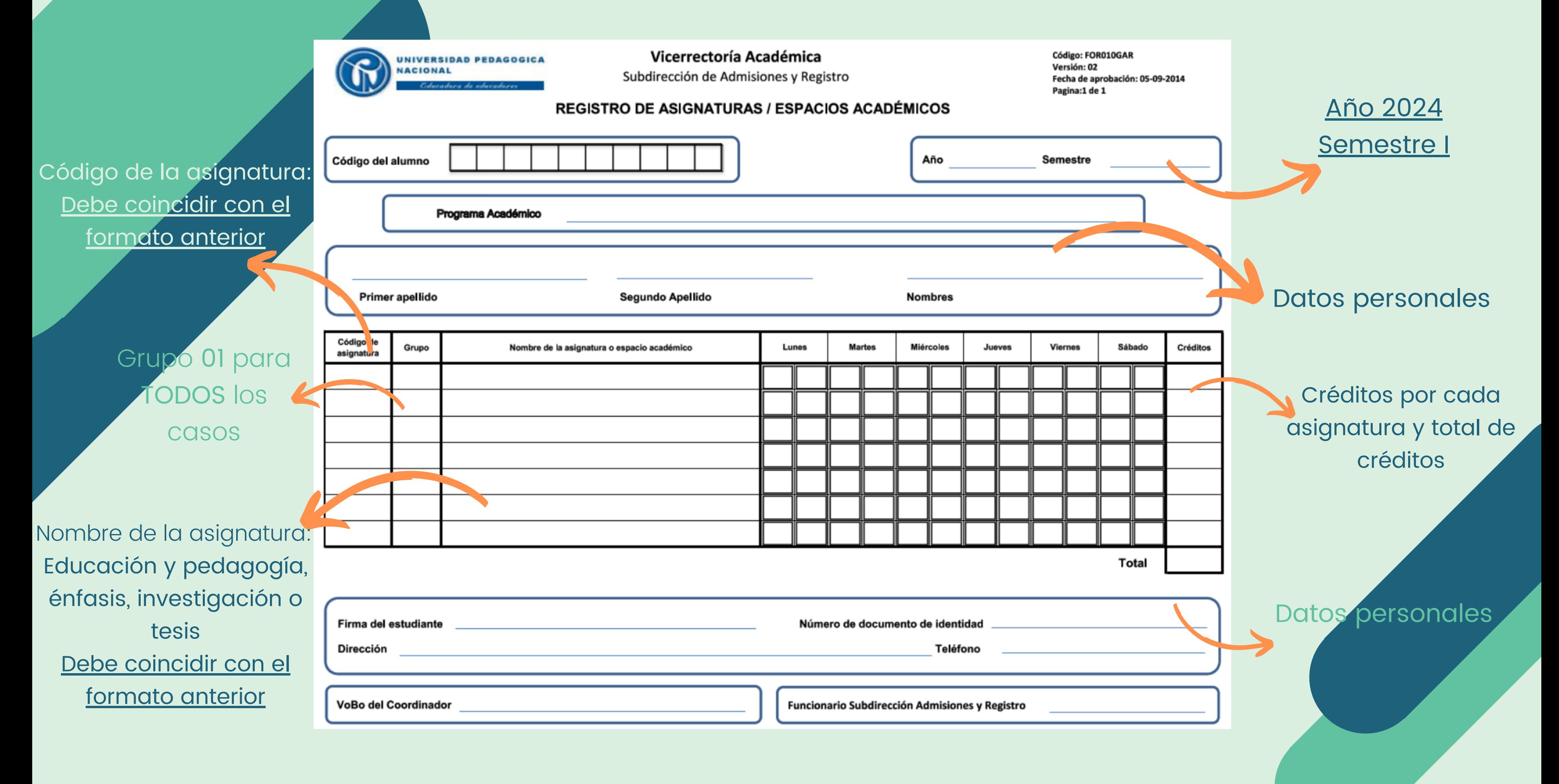

## **Formato de Evaluación Docente**

### APLICA SOLO PARA ESTUDIANTES ANTIGUOS

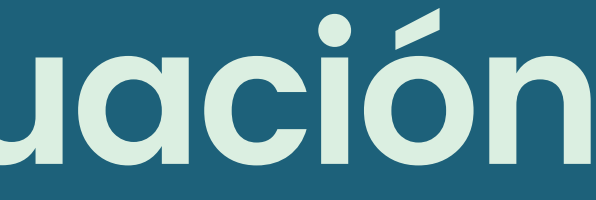

## DEBE DILIGENCIAR UN FORMATO POR CADA ASIGNATURA VISTA EN EL SEMESTRE ANTERIOR

### Datos del seminario o asignatura

**DRACIONES** NS NA Recuerde que la evaluación corresponde al primer semestre del 2023

> Espacio para evaluación

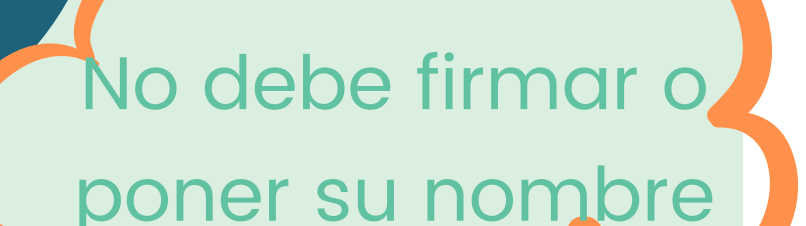

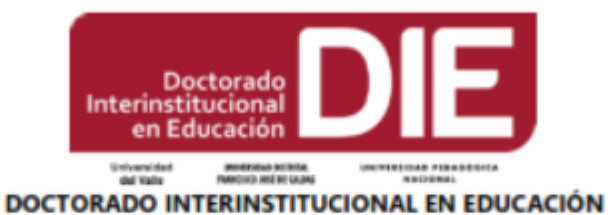

SEDE UNIVERSIDAD PEDAGÓGICA NACIONAL

Evaluación de desempeño del profesor universitario Formato A:1 Evaluación de seminarios Temáticos - Información del Estudiante

Nombre del Profesor: Espacio de Formación: Semestre:

**INSTRUCCIONES:** 

- 1. Lea atentamente y marque con una X la valoración correspondiente en cada casilla atendiendo los distintos aspectos de la práctica académica del profesor(a) evaluado.
- 2. Puede justificar o ampliar los aspectos que considere necesario al respaldo de la hoja.
- 3. Sus respuestas son totalmente anónimas:

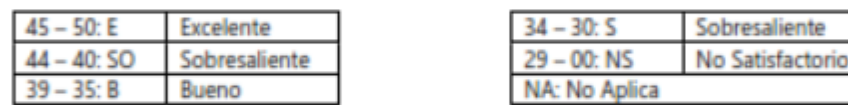

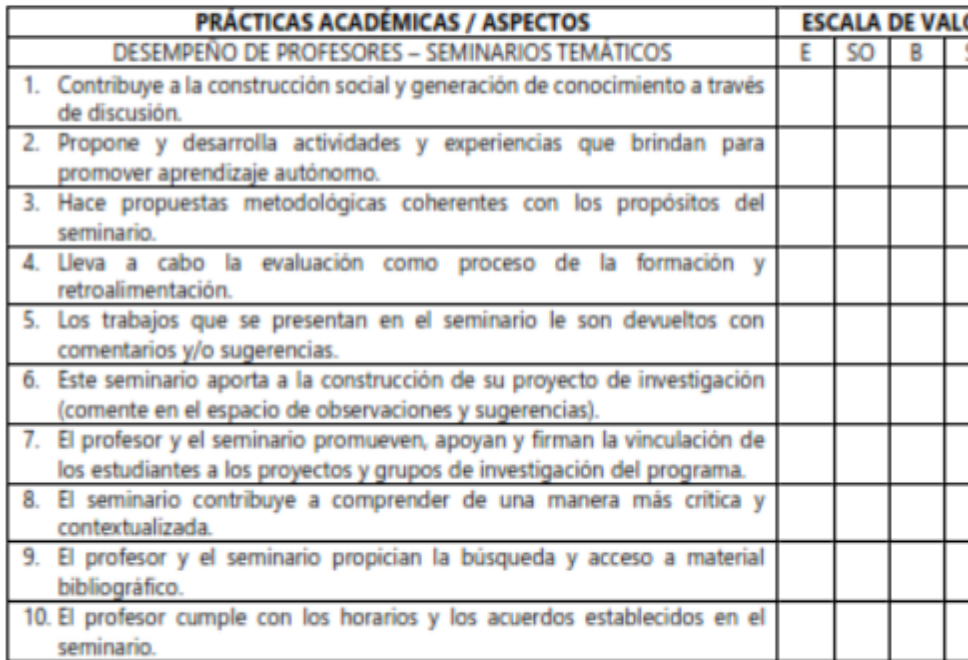

OBSERVACIONES Y SUGERENCIAS (Puede usar el respaldo de la hoja)

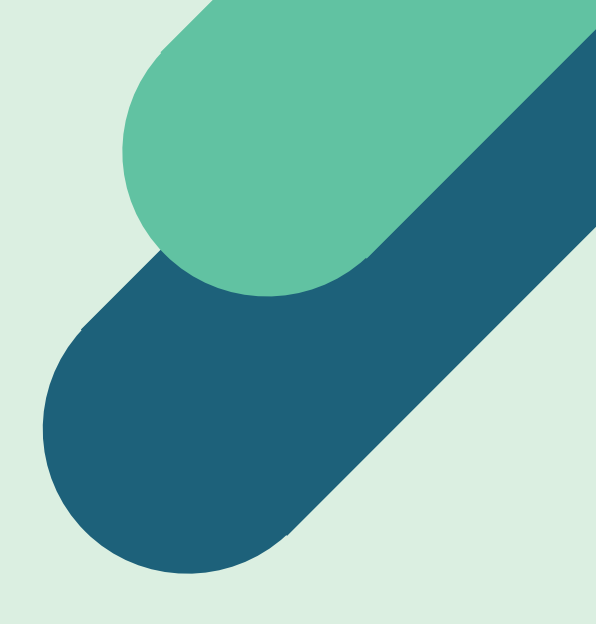

## FORMATO DE REGISTRO DEL DIE

Solo un formato.

## FORMATO DE REGISTRO DE SAD

Vicorroctoría Académica

Solo un formato

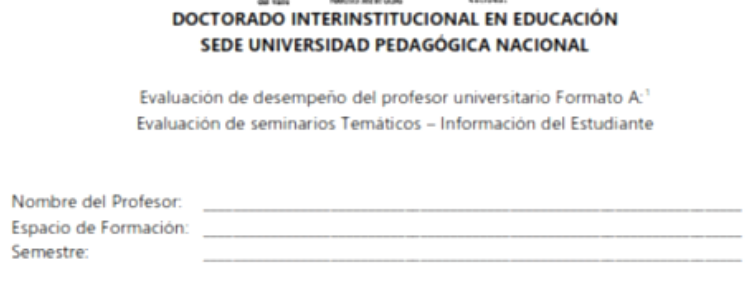

### **INSTRUCCIONES**

No

Sen

- 1. Lea atentamente y marque con una X la valoración correspondiente en cada casilla atendiendo los distintos aspectos de la práctica académica del profesor(a) evaluado.
- 2. Puede justificar o ampliar los aspectos que considere necesario al respaldo de la hoja.
- 3. Sus respuestas son totalmente anónimas

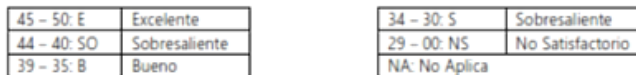

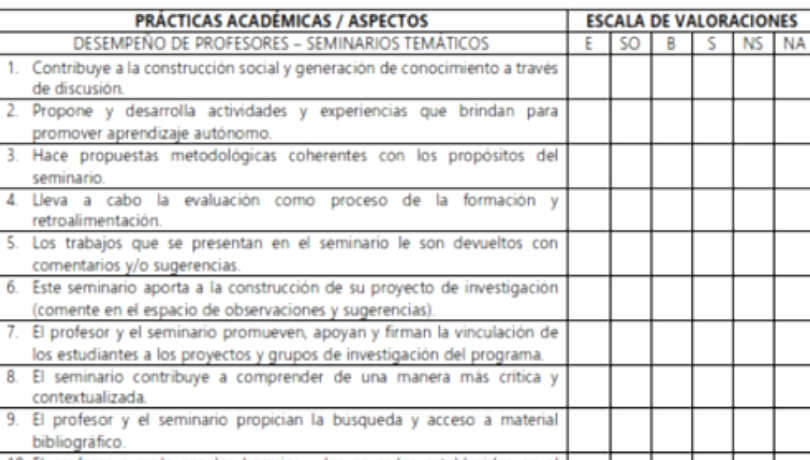

### FORMATO DE EVALUACIÓN DOCENTE

Un formato por cada asignatura registrada y cursada en 2023-2

## LISTA DE CHEQUEO ANTES DE ENVIAR

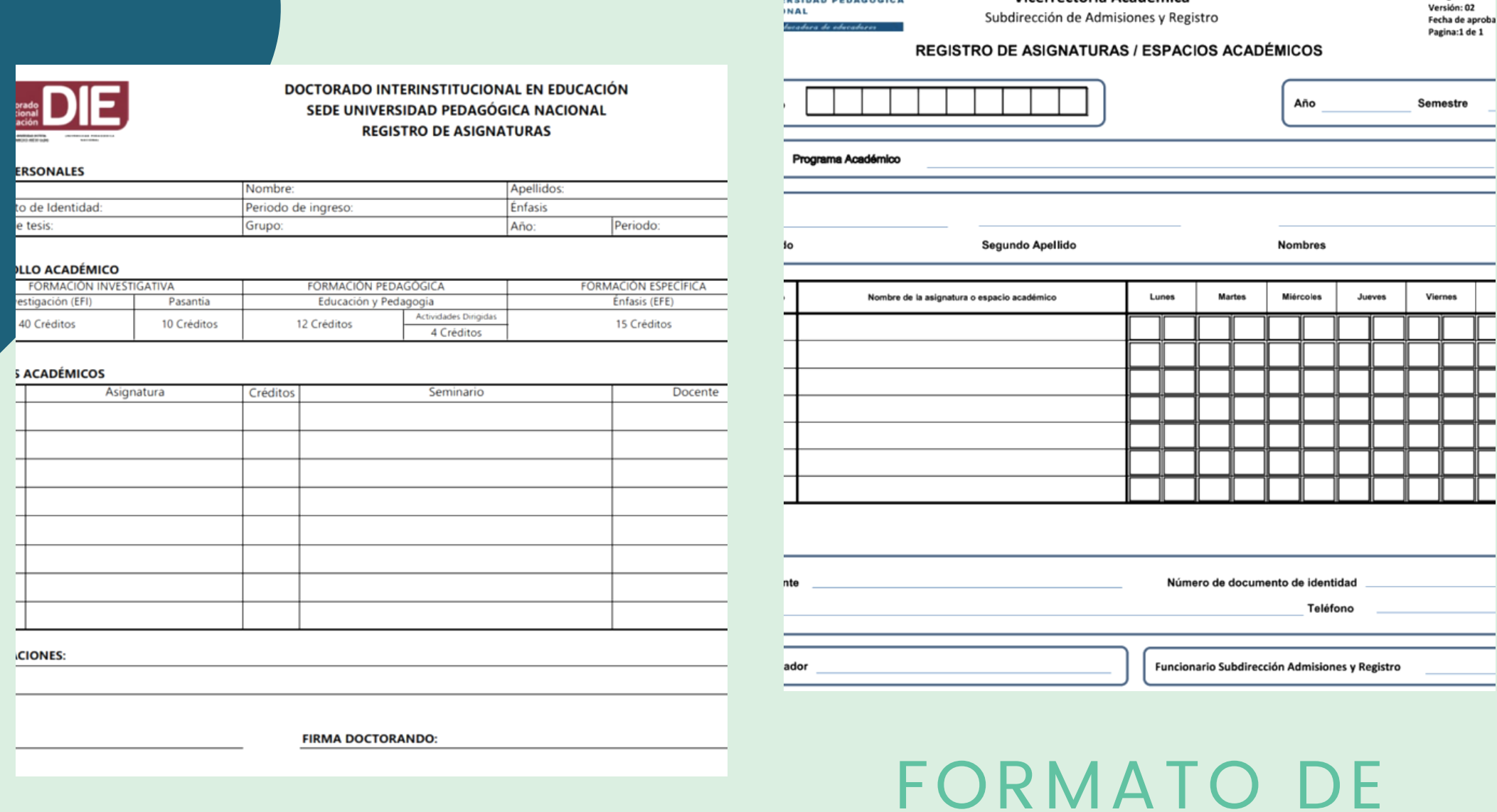

## ENVÍO AL PROGRAMA

- Se deberá hacer únicamente desde el correo institucional
- Se tendrán en cuenta solo los formatos que lleguen en las fechas especificadas para el registro
- Los envíos se realizarán al correo del programa doctorado@pedagogica.edu.co, con el asunto: REGISTRO DE ASIGNATURAS DOCTORADO 2024-1
- Solo serán aceptados los correos que tengan la totalidad de los formatos
- El programa podrá devolver los formatos para que sean corregidos y estos deberán enviarse nuevamente dentro de las fechas de registro

Viernes 15 de diciembre, de 8:00 a.m. a 10:00 a.m. **[Enlace](https://teams.microsoft.com/l/meetup-join/19%3ameeting_NzNlODhlMGItOWJlMy00MDIyLWJiMTMtOWU4ZDViZTFjMGQ5%40thread.v2/0?context=%7b%22Tid%22%3a%228244649c-d323-4efe-9383-53386bf08ce8%22%2c%22Oid%22%3a%22553bfae7-d43f-4dcd-a3f3-724513cad648%22%7d)** 

> Viernes 15 de diciembre, de 2:00 a 4:00 p.m. **[Enlace](https://teams.microsoft.com/l/meetup-join/19%3ameeting_MTFjMTQzNzgtODUxYS00NGI0LWI5NzgtYzVkZTVkYjYyMTJh%40thread.v2/0?context=%7b%22Tid%22%3a%228244649c-d323-4efe-9383-53386bf08ce8%22%2c%22Oid%22%3a%22553bfae7-d43f-4dcd-a3f3-724513cad648%22%7d)**

### SI TIENE ALGUNA DUDA CONÉCTESE A LAS REUNIONES DE TEAMS ÚNICAMENTE EN LOS SIGUIENTES HORARIOS